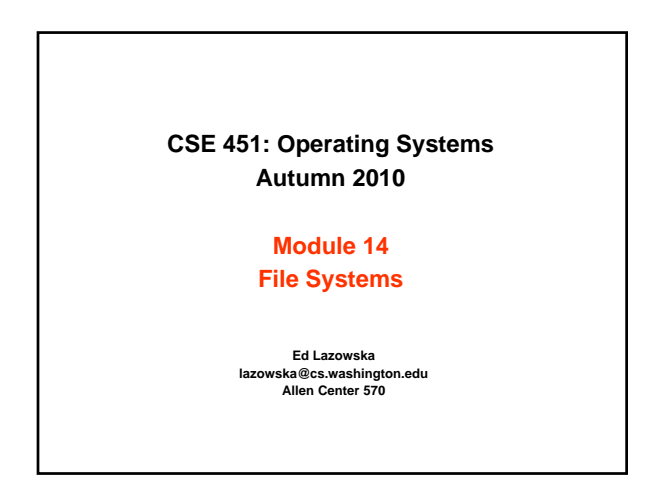

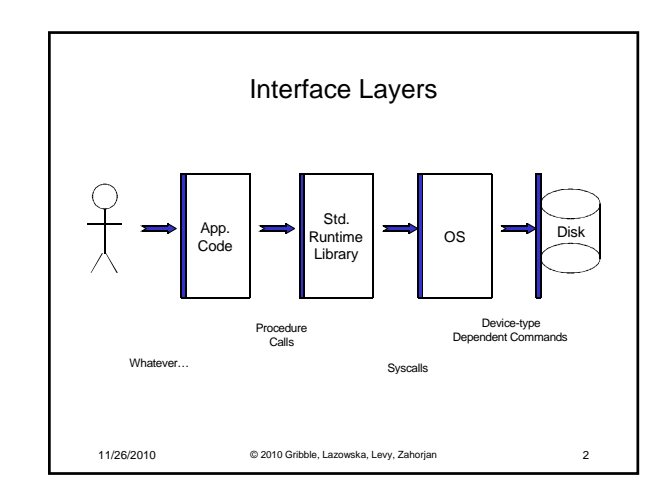

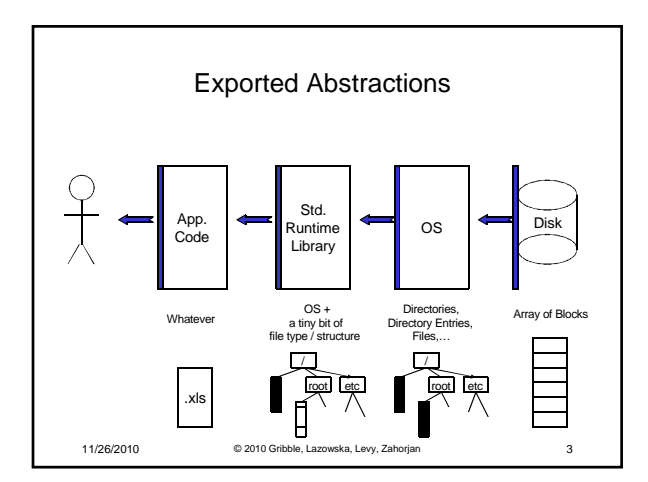

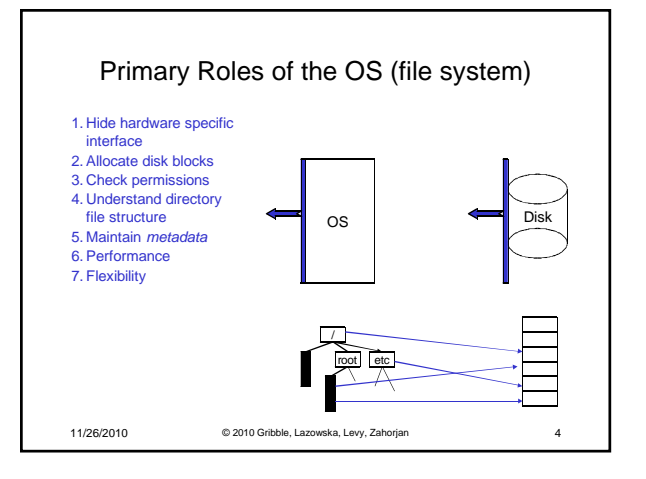

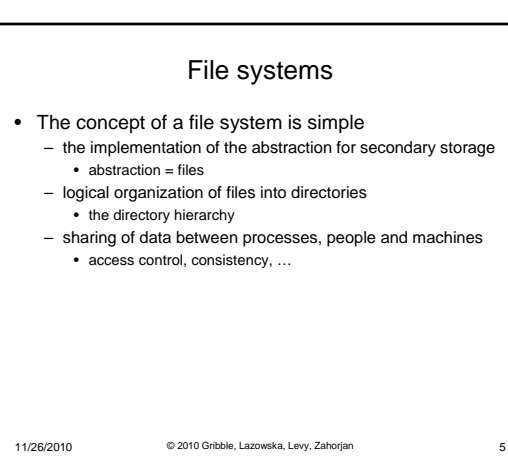

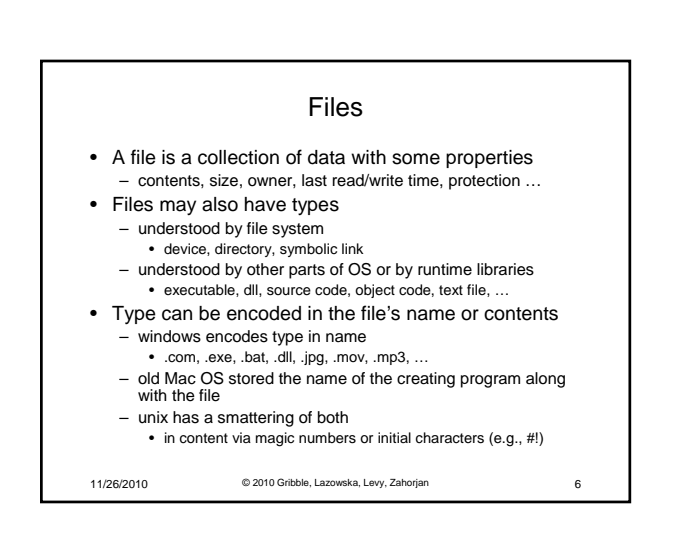

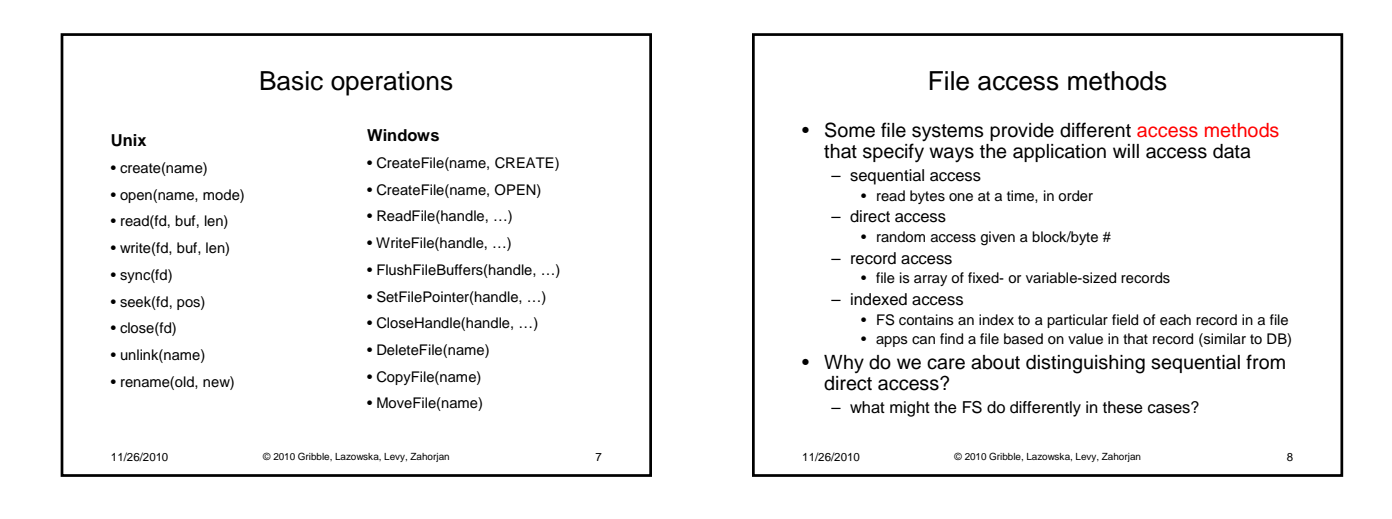

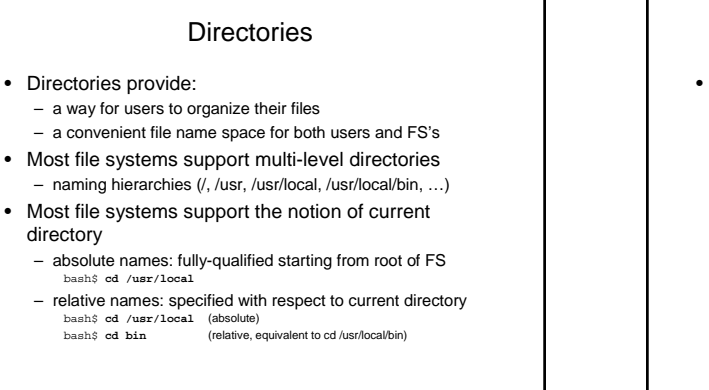

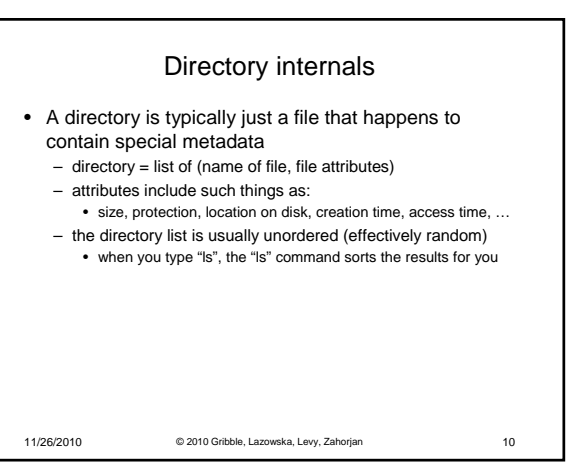

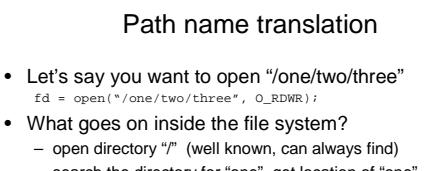

- search the directory for "one", get location of "one"
- open directory "one", search for "two", get location of "two"

11/26/2010 © 2010 Gribble, Lazowska, Levy, Zahorjan 9

- open directory "two", search for "three", get loc. of "three"
- open file "three"
- (of course, permissions are checked at each step)
- FS spends lots of time walking down directory paths
	- this is why open is separate from read/write (session state)
	- OS will cache prefix lookups to enhance performance
	- /a/b, /a/bb, /a/bbb all share the "/a" prefix

11/26/2010 © 2010 Gribble, Lazowska, Levy, Zahorjan 11

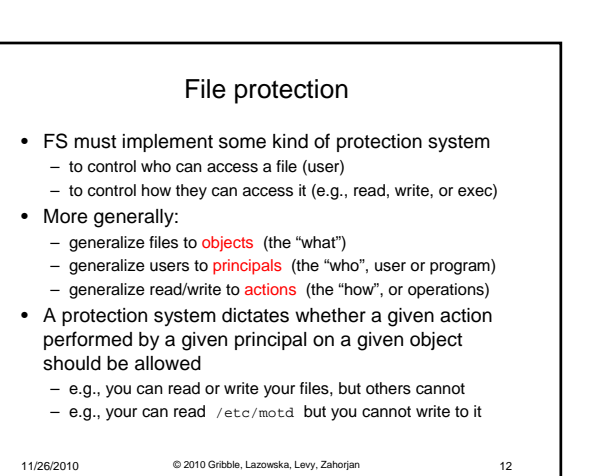

2

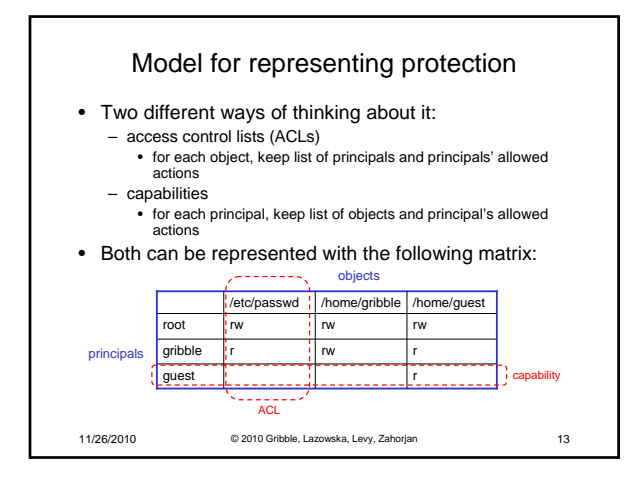

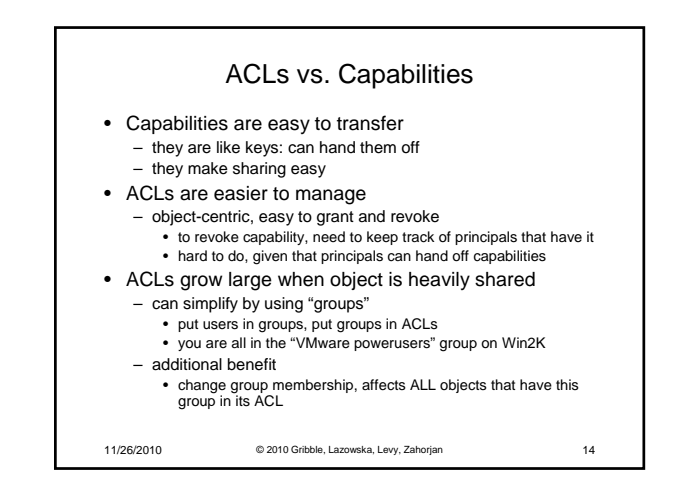

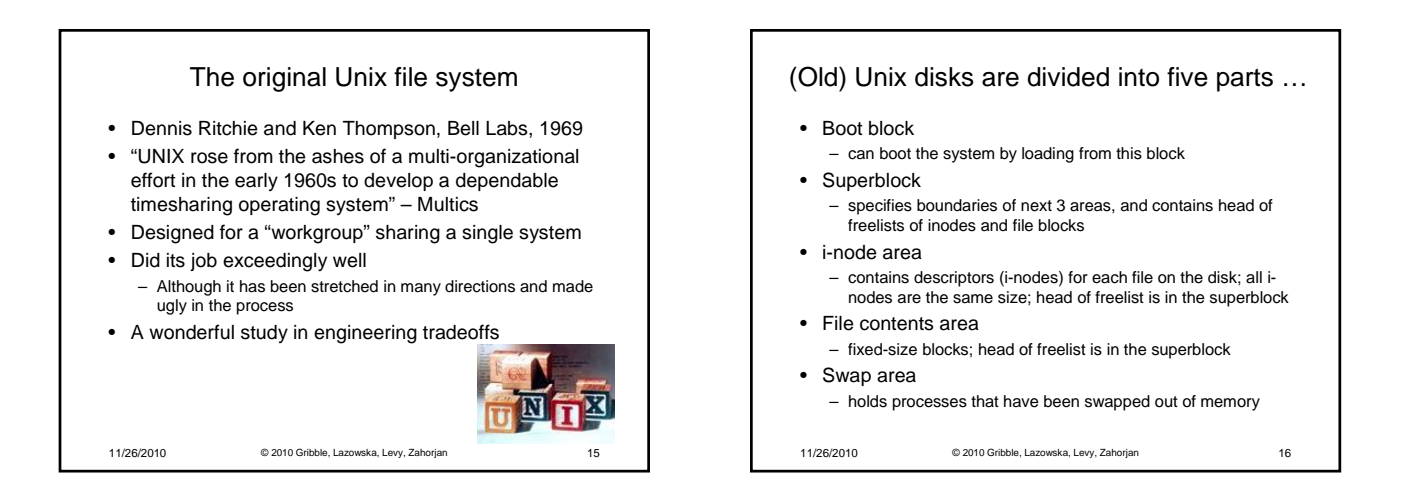

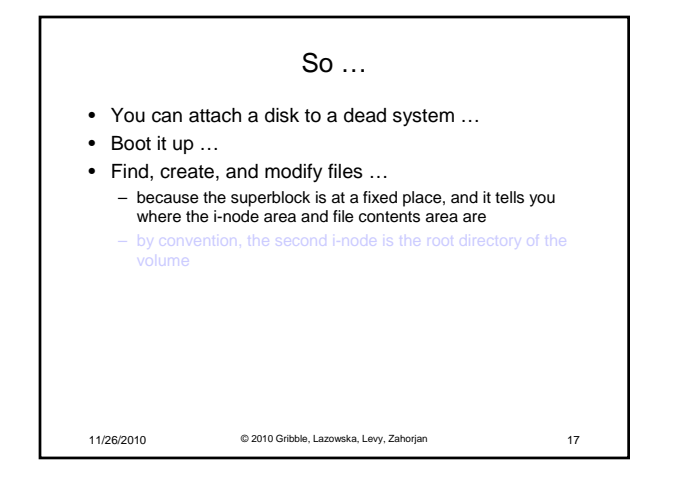

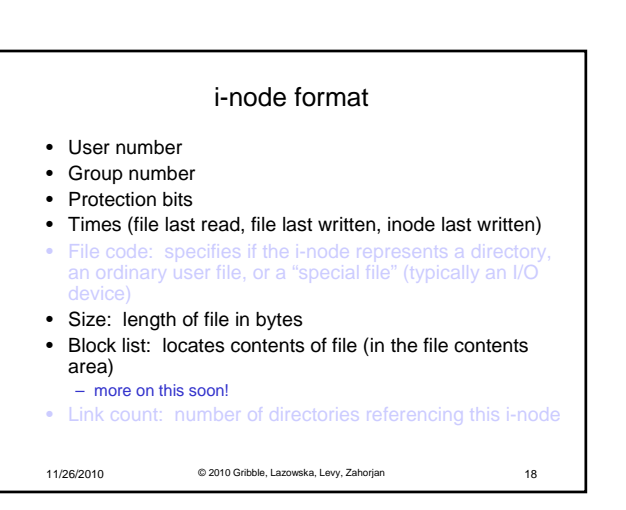

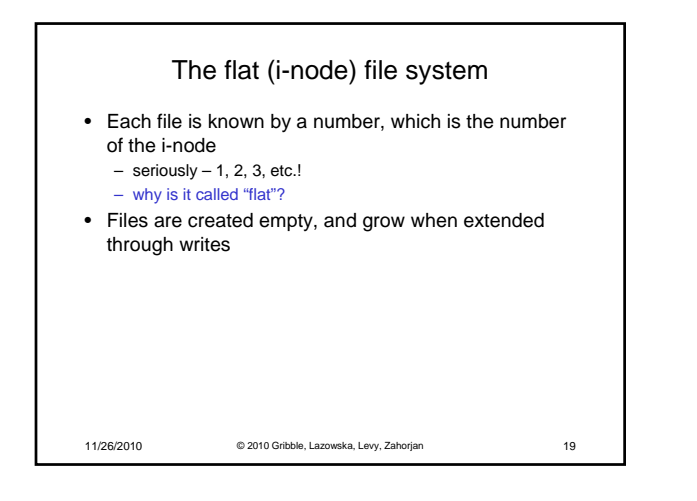

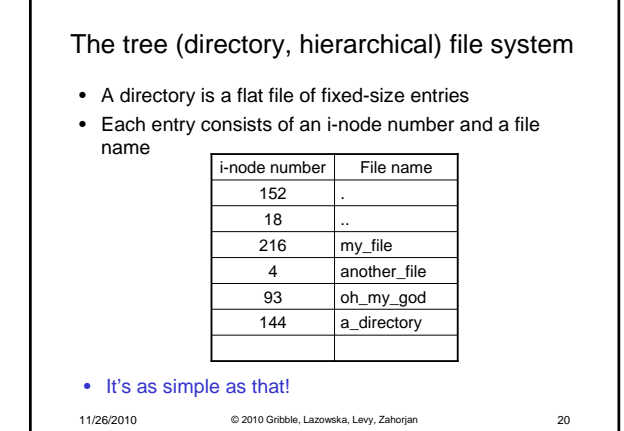

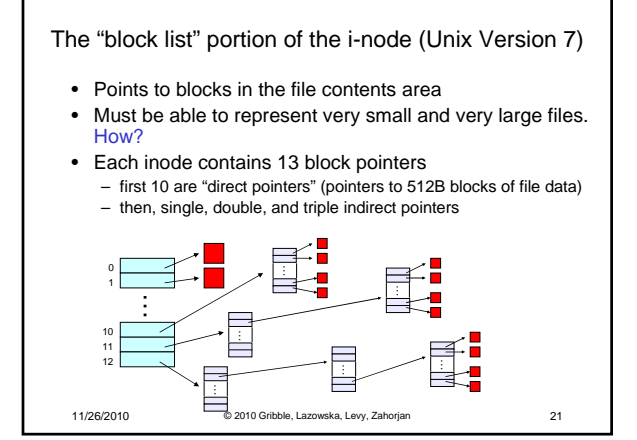

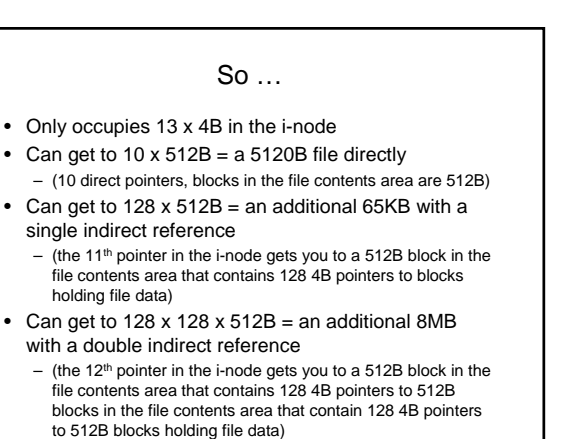

11/26/2010 © 2010 Gribble, Lazowska, Levy, Zahorjan 22

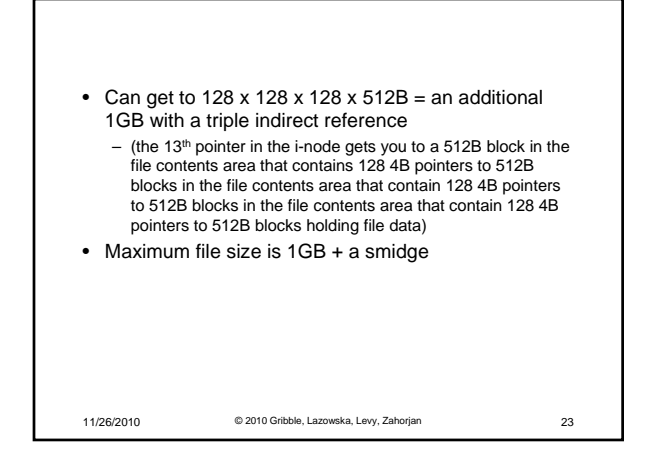

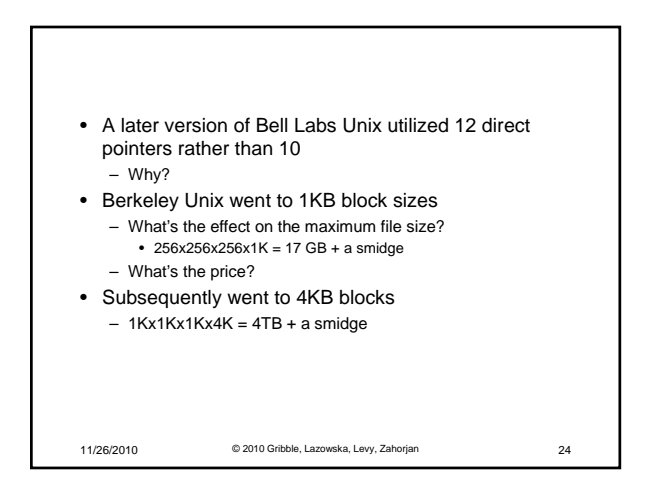

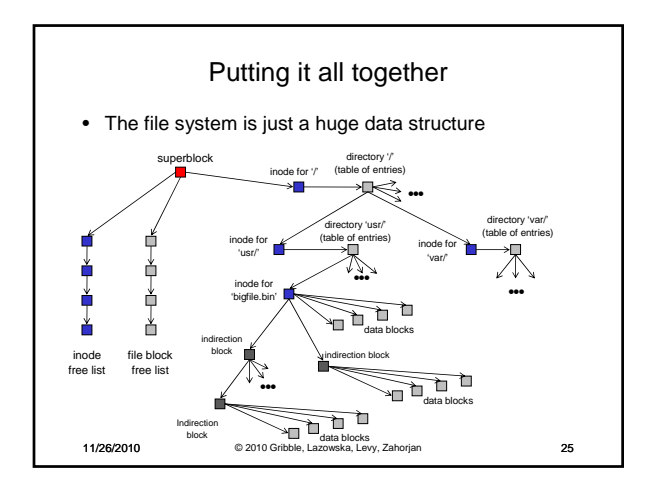

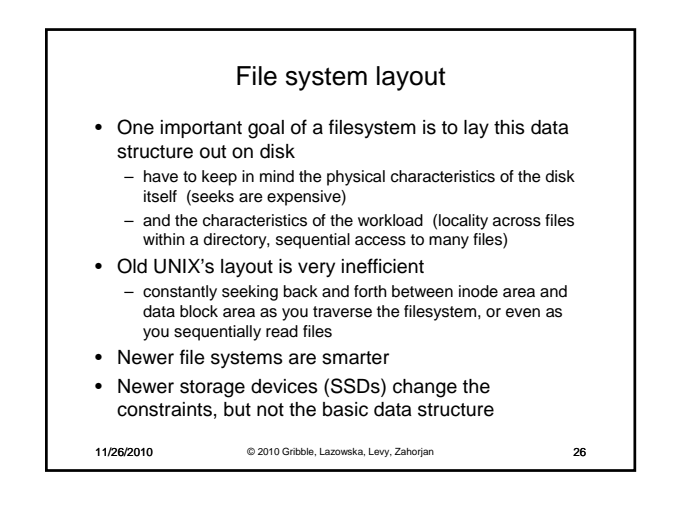

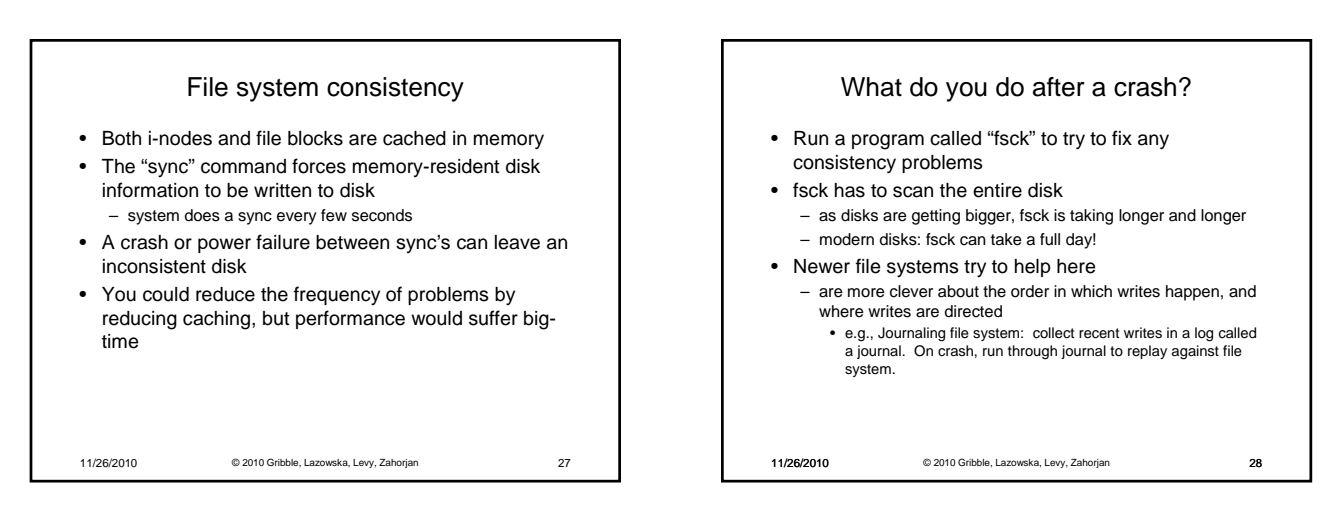

## fsck i-check (consistency of the flat file system) • Is each block on exactly one list? – create a bit vector with as many entries as there are blocks – follow the free list and each i-node block list – when a block is encountered, examine its bit • If the bit was 0, set it to 1 • if the bit was already 1 – if the block is both in a file and on the free list, remove it from the free list and cross your fingers

- 
- if the block is in two files, call support!
- if there are any 0's left at the end, put those blocks on the free list

11/26/2010 © 2010 Gribble, Lazowska, Levy, Zahorjan 29

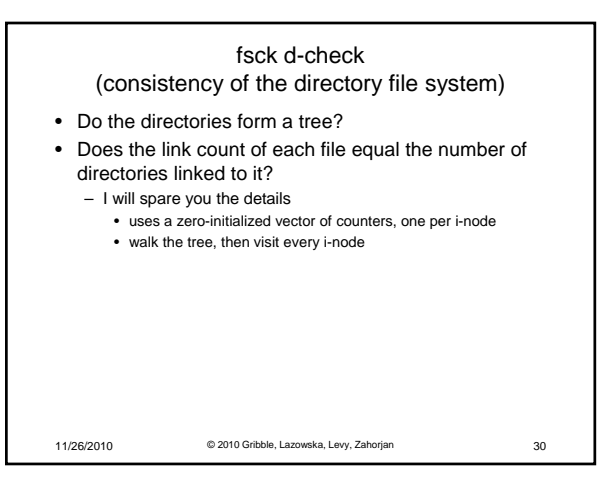

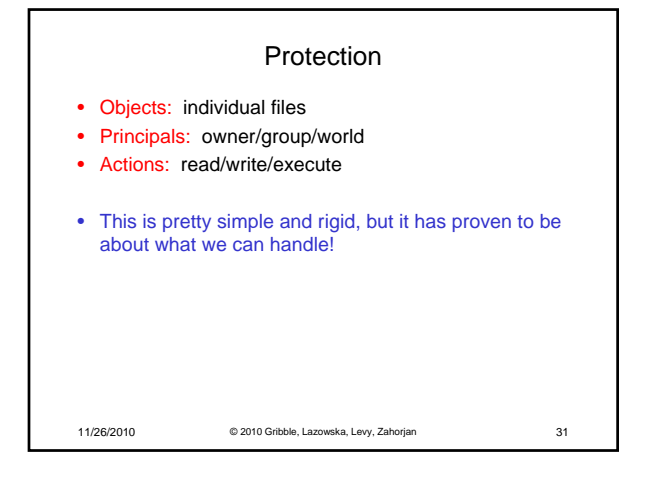

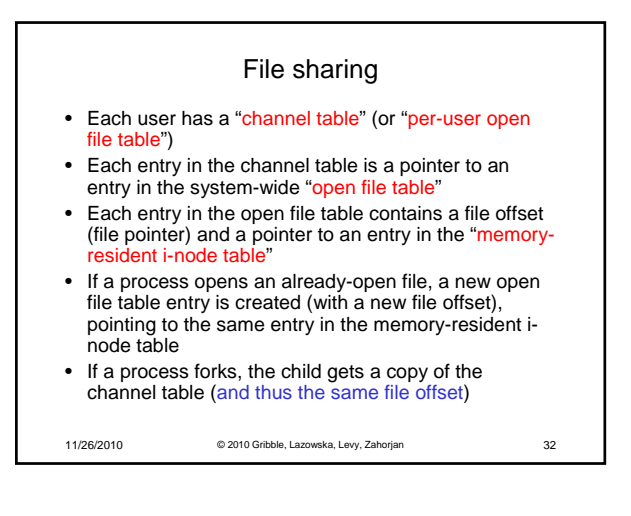

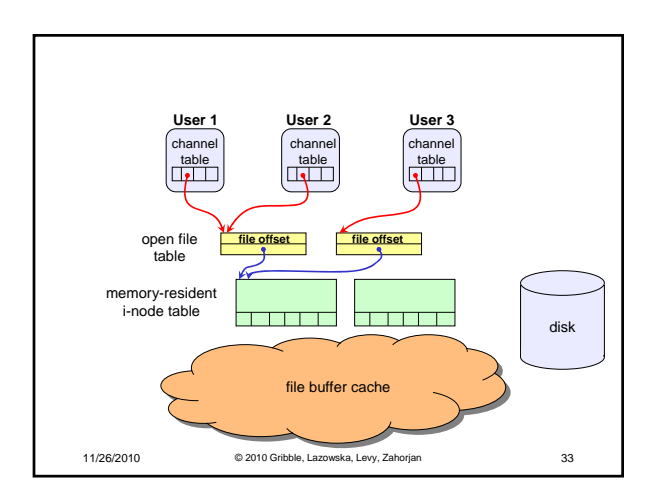